# **script reinstall application**

- Objet : script d'installations complémentaires
- Niveau requis : [débutant](http://debian-facile.org/tag:debutant?do=showtag&tag=d%C3%A9butant)
- Commentaires : Reproduire une installation lambda pour tous mes pc.
- Débutant, à savoir : [Utiliser GNU/Linux en ligne de commande, tout commence là !.](http://debian-facile.org/doc:systeme:commandes:le_debianiste_qui_papillonne)  $\ddot{\mathbf{\Theta}}$

### **Introduction**

Les logiciels installés le sont par ordre alphabétique afin d'éventuellement en supprimer ou d'en ajouter d'autres.

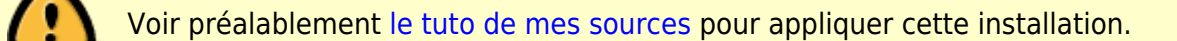

## **Tous les pc**

#### [install-logiciel.sh](http://debian-facile.org/_export/code/utilisateurs:smolski:tutos:script-install-modele-pc-client?codeblock=0)

```
#!/bin/sh
# installation logiciel
# (creer le fichier /etc/apt/apt.conf.d/apt.conf : APT::Install-
Recommendeds "false";)
aptitude install
#
agave
#
audacity
#
bluefish
#
cdrecord
#
dvd+rw-tool
#
conky
#
dvgrab
#
dvdauthor
#
```

```
dvd+rw-tools
#
ekd
#
ffmpeg
#
flashplugin-nonfree
#
filezilla
#
firebug
#
f-spot
#
gnome-art
#
gnome-specimen
#
gnumeric
#
gphpedit
#
gprename
#
gstreamer0.10-ffmpeg
#
htop hugin kde-l10n-fr
#
kmplayer
#
kipi-plugins
#
kino
#
konversation
#
localepurge
#
mandvd
#
mc
#
mencoder
#
mjpegtools
#
mkisofs
#
mozilla-mplayer
```
*#*

```
mplayer
#
nfs-kernel-server
#
ntp ntfs-3
#
qdvdauthor
#
planner
#
pessulus
#
pyrenamer
#
rsync
#
samba
#
smbfs
#
smartmontools
#
screen
#
soundconverter
#
ssh
#
transcode
#
vlc
#
webdeveloper
#
wodim
#
xvid4conf
```
Dans l'lot, y'a des applications obsolètes qui ne s'installent pas, j'ai pas fait l'ménage depuis longtemps, de toute façon, ça passe aux suivantes qui s'installent bien.

### **Installation PC serveur LAMP**

#### [lamp](http://debian-facile.org/_export/code/utilisateurs:smolski:tutos:script-install-modele-pc-client?codeblock=1)

*#!/bin/sh*

```
# installation apache2 mysql-server-5.0 php5 et modules...
aptitude install
#
apache2
#
mysql-server-5.0
#
php5
#
libapache2-mod-php5
#
php5-mysql
#
php-pear
#
php5-cli
#
php5-gd
#
php5-sqlite
#
php5-xsl
#
php5-mcrypt
#
php5-curl
#
php5-imap
```
Là aussi des paquets obsolètes qui ne s'installent pas mais c'est sans dommage pour la suite. Y va falloir que je refasse une installation pour tester ce qu'il faut ôter ou modifier du lot.

# **Utilisation**

Rendre le fichier executable en root et l'envoyer par son chemin. Hop !

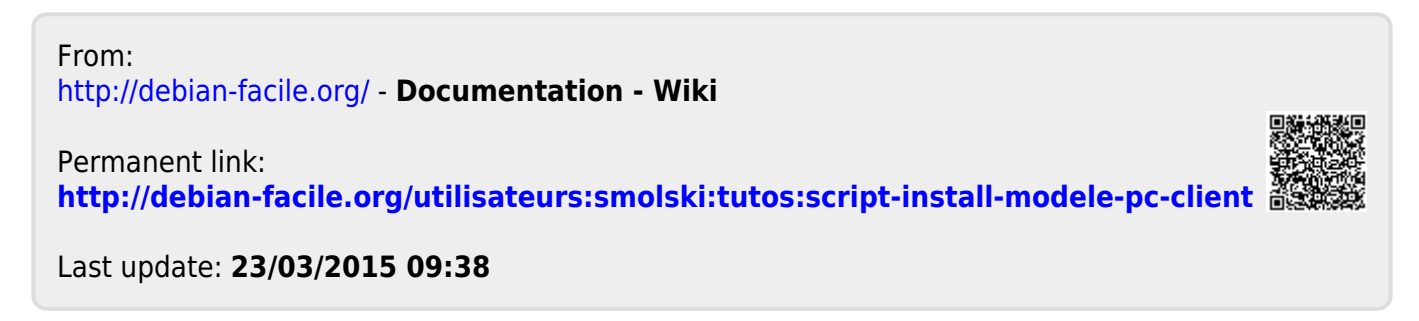